# Ideas for Revitalizing Your Technology Club

Judy Taylour, SCV Computer Club Chair, APCUG Board of Advisors

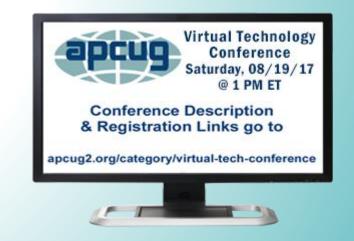

## **Revitalizing Your Technology Club**

- Is your group suffering from?
  - Officer / leader burnout
    - One, two, or three officers are in charge of everything
    - They have done everything for years
- Lack of volunteers
- Reduced membership
- Same person / people always give presentations

## **Revitalizing Your Technology Club**

- Presentations don't meet members' needs
- Newsletter editor retired no one wants to learn a desktop publishing program
- Webmaster moved away no one knows how the website works

## **Revitalizing Your Technology Club**

APCUG's Surveys & Brainstorming Sessions

- Hot topics in 2007 / 2011 / 2012 / 2014 / 2016
  - Lack of volunteers
  - Officer burn-out
  - Programs
  - Recruiting new members
  - Retaining membership

#### Demographics

#### **Boomers & Zoomers aka seniors**

- Seems to be the demographic for most of APCUG's member groups
- Seniors are the fastest-growing group in the population
  - More time to pursue interests
  - More likely to be online

## **Demographics**

- Many seniors still need help with their computers, tablets, smartphones, etc.
  - Want to learn how to use technology
  - Afraid of it
  - Too complicated
  - Afraid they will ruin it
  - Too old to learn something new
  - Embarrassed to make mistakes

## **Latest Technology**

Aren't our meetings about educating people?

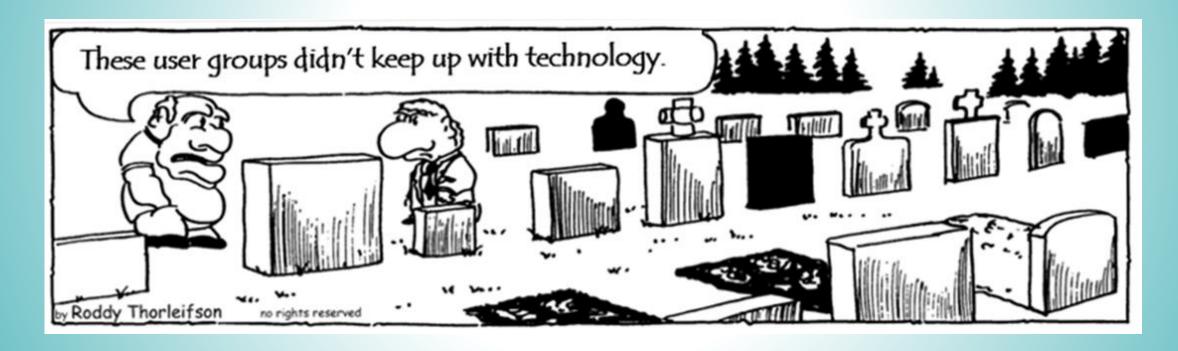

Get to know the groups in your area

- Share presenters
- Coordinate a 'vendor' tour (BobG, Avast Evangelist tours Arizona, Florida, and SoCal every year).
- He also toured Ohio and three groups in Pennsylvania

Community – it's like a sales call to (#) of people at your meeting – all at one time

- AAA ID Theft Monitoring
- Ambulance service what to expect when one is called
- Astronomy club
- Car dealer
- Chiropractor (ergonomics)

#### Community

- City Disaster Preparedness office or Red Cross
  - September is national disaster preparedness month
- City webmaster / traffic control
- Costco state-of-the-art hearing aids
- District Attorney's Office
- FBI

#### Community

- Fraud Bingo
- Jeopardy
- Local charities on how they use technology
- Local radio / TV station webmaster / weatherman / tech columnist
- MD digital records, IoT medical devices....

#### Community

- Microsoft store
  - On-site meetings / presentations store staff also give presentations to groups
- Online banking
- Pharmacist medicine management by computer, phone, tablet
- United States Post Office

Read other User Group Newsletters

- Find a presentation you like?
  - Ask if they will share
- Did they have a presentation via a webinar?
  - Ask for contact info
  - Ask person to give your group a presentation

#### Most Difficult Job

#### Program Chair

- One person schedules 12 monthly meeting presentations or more
- OR four-person Program Committee
  - Each person responsible for scheduling three meetings / year

Suggested rotation of meetings to ensure members don't burn out giving presentations and/or members don't get tired of the same person giving the presentations

- 1. Community / sponsor presentation
- 2. Virtual Technology Conference YouTube video
  - See APCUG's website for PDF presentation and/or handouts to give to members

- Member presentation on a specific topic Some groups have a presentation for new users
   Another for more knowledgeable users
   Q&A panel Ask the Gurus Stump the Experts
- 4. Speakers Bureau live webinar

- When the presenter doesn't show
  - APCUG's VTC YouTube presentations

- Complete the form to request a Speakers Bureau presentation
- Given via Zoom, Skype....

#### Speakers Bureau Topics

Android

Back-up

Cloud Computing

Digital Photography

Email

Ergonomics

Free Software

General

Hardware

iDevices/Mac

Internet

Linux / Open Source

**Operating Systems** 

Preventive Maintenance

Printers / Printing

Security

Social Media

Software

**User Groups** 

Utilities

Virtual Machines

- Francis Chao see his presentation list at:
  - http://aztcs.org/fc.pdf
- Bill James Windows 10, Home Automation, Android tablets and phones
- John Kennedy Free software, anything Linux, TeamViewer, Using ZOOM to stream presentations to members who are traveling, don't drive anymore.....
  - Use it for board meetings

- Jere Minich iDevices, Cloud, Windows 10,
   Save Paper and Ink, PC Tune-up
- Hewie Poplock ID Theft, Searching with Google, Learning Resources for Seniors, Evernote, Windows 10 Tips, Chromebooks are for Seniors
- Judy Taylour Utilities, Cloud, Optimize Your PC, Security, Troubleshooting Your Computer, 12 Simple Things, APCUG and Your \$50

David Williams – Cloud, Utilities, Social Media

- Gene Barlow Acronis, Moving to an SSD, Macro Photography
- Bob Gostischa Avast Evangelist, Security (new every year)
- Leo Notenboom see his website for presentation topics from his articles

- Rod Scher (former Smart Computing editor) –
   Dark Side of Technology and other topics
- Abby Stokes Social Media, Ergonomics, Netiquette

#### Once a year

- Table Top demos (members bring their devices for small group learning) or
- Circle of Learning (members rotate through tables, learning about various topics as they go around the room) (Sarasota TUG)

#### Once a year

- PC Tune-up / Computer Clinic
  - Free to members or \$20→CIPCUG Clinic
  - Guest joins \$20 towards membership = Clinic no charge
  - Member brings a guest who joins (member Clinic is no charge)
- Disclaimer (Cajun Clickers)
  - We do not accept liability for any system brought to the PC Tune-up

#### Once a year

- Tour your website
  - How many members have really looked at it

- PUSH articles
- Tech columns
  - Have almost everything you need to put a presentation together = Screen Shots
  - Ask Leo!
  - How-To Geek
  - TechBoomers tutorials

Have you looked at it lately?

- Do you still have a 3-1/2" diskette in your logo or masthead?
- How about a 5-1/4" or a CRT monitor?

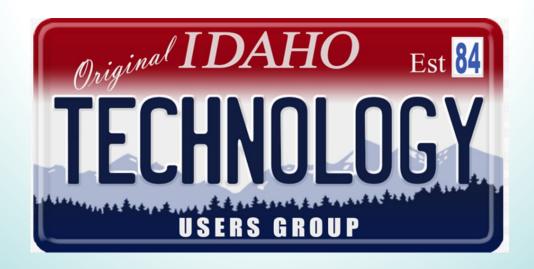

- Look at your website from the eyes of a visitor
- If you are new to the area, would you be interested in attending a meeting?
- Does it contain information on the Home Page about what your group is all about?
- Does it include pictures so they know what you do at your meetings?

- Do you have up-to-date meeting information on your website?
- Is it within one-click of your Home page?
- Can someone new easily find your meeting location?
- Address & zip code?
- Do you have written directions?
- A link to your location on Google maps?

- Do you have up-to-date information for officers or least an info@ address?
  - Does someone answer those e-mails?
- Do you have a contact form?
  - Does someone answer those e-mails?
- Don't want to put officer e-mail addresses on your website because of spam?
  - Many groups have their addresses as a graphic
  - Other groups use name or officer title (at) blah...

- Do you have a phone number?
  - Yes, people still like to pick up the phone and talk with someone
  - Get a Google voice number it's free
- Do you have a mailing address on your website?

- Do you have....
- Recaps of past meetings w/pics
- Links to other groups in your area
- Resources / Self-help support
- Tips & Tricks
- . ??????

- Many groups have updated websites
- Most popular program WordPress
- Take a look!
- Get Ideas

- Use the UGLS to find groups
- ugls.apcug.org / Find a Group
- All States
- Search
- Check out your group's information

| Home ▶          | Find a Group | Admin <b>▶</b> | Groups ▶ | Members ▶ | About ▶ |  |        |  |  |  |  |
|-----------------|--------------|----------------|----------|-----------|---------|--|--------|--|--|--|--|
|                 |              |                |          |           |         |  |        |  |  |  |  |
|                 |              |                |          |           |         |  |        |  |  |  |  |
| User Group List |              |                |          |           |         |  |        |  |  |  |  |
|                 |              |                |          |           |         |  |        |  |  |  |  |
|                 | Coun         | try: USA       | ~        |           |         |  |        |  |  |  |  |
|                 | Sta          | ate: All State | es ×     |           |         |  |        |  |  |  |  |
|                 | Group Nar    | me:            |          | ×         |         |  | Search |  |  |  |  |
|                 |              |                |          |           |         |  |        |  |  |  |  |

| Acronym        | User Group Name                           | Email Address          | Meeting City     | State Zip Code |            |
|----------------|-------------------------------------------|------------------------|------------------|----------------|------------|
| <u>ACPCUG</u>  | Akron Canton PC Users Group               | mr.rags@hotmail.com    | Green            | ОН             | 44685      |
| <u>APCO</u>    | Alamo PC Organization                     | dsteward@texas.net     | San Antonio      | TX             | 78244      |
| <u>ACGNJ</u>   | Amateur Computer Group of New Jersey      | president@acgnj.org    | Scotch Plains    | NJ             | 07076-0135 |
| <u>BCTC</u>    | Bellaggio Computer and Technology Club    | ourbctc@gmail.com      | Lake Worth       | FL             | 33467      |
| <u>BBCC</u>    | Big Bear Computer Club                    | rosemary@bigbearcc.org | Big Bear Lake    | CA             | 92315      |
| <u>BRCS</u>    | Boca Raton Computer Society, Inc.         | president@brcs.org     | Boca Raton       | FL             | 33431      |
| <u>BGAMUG</u>  | Bowling Green Area Microcomputer UG, Inc. | john@johnawalker.us    | Bowling Green    | KY             | 42101      |
| <u>BRISBUG</u> | Brisbug PC User Group Inc.                | editor@brisbug.asn.au  | Windsor Brisbane |                | 4030       |
| <u>BVCC</u>    | Bristol Village Computer Club             | bvclub@bvres.org       | Waverly          | ОН             | 45690      |
| <u>BCUG</u>    | Brookdale Computer Users Group            | webmaster@bcug.com     | Lincroft         | NJ             | 07738      |

Home ▶ Find a Group Admin ▶ Groups ▶ Members ▶ About ▶

User Group ID: BBCC

Group Name: Big Bear Computer Club

Meet On: The Second Tuesday Monthly

Meeting Time: 1:30 PM

EMail: rosemary@bigbearcc.org <u>Send Email</u>
Website: http://www.bigbearcc.org <u>Visit Website</u>

Memberships: 53

#### **User Group Details**

#### **Meeting Address**

Location Name: Big Bear Senior Center

Address: 42651 Big Bear Blvd

Big Bear Lake, CA 92315

Country: USA

Max Occupancy: 60

N34.2296046

W116.8556955

Google Map: Click to see map

#### Newsletters

- Don't have one
- Editor left / doesn't want to do it any more
- No one wants to learn a desktop publishing program
  - Use Word, Writer, Google Docs, etc.
  - Use APCUG's PUSH articles for content

#### Newsletters

- Try one-column format
  - Many readers don't like to scroll up and down page to read article or have to...
  - Go to Page 8 to finish an article
- Take a look at other groups' newsletters
  - Get ideas....

- Does your group have a presence via social media?
  - Facebook / Twitter / Instagram / Meetup
- Do you keep your page(s) up-to-date?
  - If not, you are showing the world that social media isn't important to your group
  - Why bother

- Yes, it takes a volunteer, or two, to keep the accounts up-to-date
- Just posting a short blurb about a meeting,
   SIG, etc. is all it takes
- Schedule your posts ahead of time so they are uploaded automatically on selected date(s)

- Meeting Announcement
  - Include a picture of the presenter & a link to the presenter's website
- Post info about
  - Meetings
  - SIGS
  - Social events

- New board officers (even if they are the same people)
- Newsletter is online
- Ask members to post a comment about how much they enjoyed the meeting, the presentation was interesting, informative, etc. etc.
  - Got my problem answered during the Q&A
  - Got some good security tips at the meeting

- Had a great time at last night's (whatever) social get together
- The food was good and the conversation covered (whatever)
- This gives positive reinforcement about the meetings and activities
- Possible additions to your Facebook page
  - Tech tips for digital devices

- Stay Safe Online (NCSAM) = good info for everyone
- How-To Geek page (lots of interesting tech info) several UGs do this
- Jim Evans' GeekClean = tips
- APCUG's page
- Once they are set up you are getting tech info to your subscribers in addition to your club info

#### **Danbury Tech Meetup**

Home

Members

Sponsors

Photos

Discussions

More

Join us!

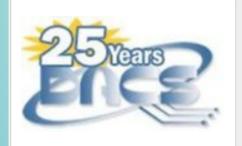

Danbury, CT Founded Sep 13, 2012

Computer and 202 Tech Fans

Group reviews 10

Only the Meetup name has changed, we have always covered more than just computers, now it says so in our Meetup group name.

This group is for all computer and technology enthusiasts living in the greater Danbury CT area. Find out about upcoming meetings held by DACS, the "Danbury Area Computer" Society". We offer free monthly General Meetings on a variety of topics featuring a presentation by experts in computer- and technology-related fields with ample networking opportunities before and after. Members of DACS enjoy many resources such as access to monthly computer-related workshops (special interest groups) covering topics from Apple and Arduino to Linux and Raspberry Pi, operating systems, programming languages and more. Members also receive the award-winning monthly DACS.doc newsletter. Our website has full information on upcoming meetings with driving directions to help you get there.

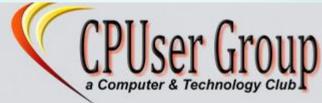

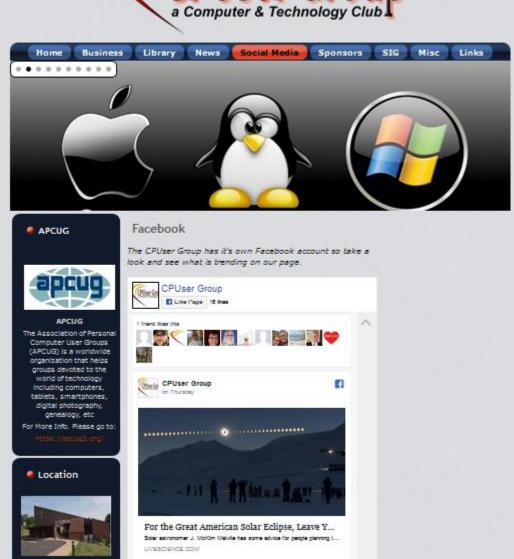

#### What's In a Name

- APCUG used to have Annual PC User Group Conferences
  - APCUG/CAMUG 2012 Regional Computer Conference
  - APCUG Ohio Tech Conference 2013
  - APCUG International Computer & Digital Technology Conference – 2015
  - APCUG International Technology Conference 2016

#### What's In a Name

- Over its 23 years, the SW conference was:
  - Southwest Regional User Group Conference
  - Southwest User Group Conference
  - Southwest Computer Conference
  - Southwest Technology & Computer Conference
- When name was changed to SW Computer Conference
- Added a tagline Enhance Your Life with Technology

# Add a Tagline

- APCUG added a tagline
  - An International Association of Technology & Computer User Groups
- Danbury Area Computer Society
  - "From mobile to desktop, we inform, enlighten, and educate"
- CPUser Group
  - A Computer and Technology Club

# Add a Tagline

- Lorain County Computer Club
  - We make understanding technology easy and fun
    - Come learn with us

### Add a Tagline

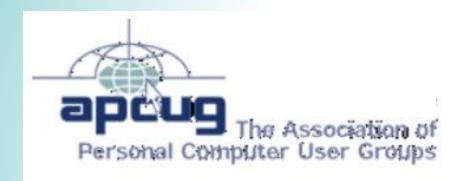

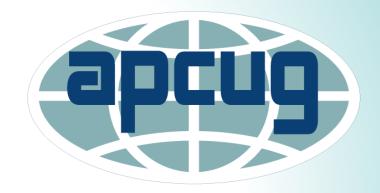

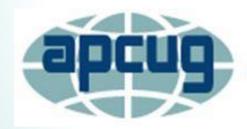

An International
Association of Technology
& Computer User Groups

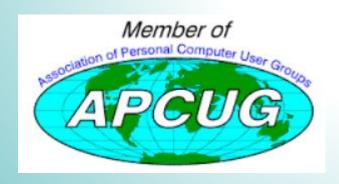

Member of

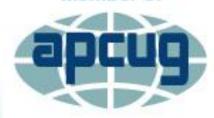

An International
Association of Technology
& Computer User Groups

- Brochures / Flyers
- Deliver to...
  - Privately-owned computer stores
  - Tech repair people
  - Camera stores
  - Libraries
  - Senior Centers.....

- Los Angeles Computer Society sends their monthly meeting flyer to members who print it and take it to their local senior center, library, tech shop....
- Mini-presentation Getting to know your club presentation, ready to give at a moment's notice
- 4-page sample newsletter

- Open house at your meeting location featuring:
  - Help Desk
  - Individual SIGS
- Tech call-in show have members call in and ask a question
  - Mentioning they are a member of....
- Community blogs
- Community calendars

- Local newspapers' calendar of events
- Add group / meeting information as a recurring event so it doesn't need to be updated each month
  - Need to keep website / Facebook / Meetup pages up-to-date

- Community cable TV station ask about nonprofit policy for groups to be added to wherever they do meeting announcements
- Will they let you have a live Q&A session or presentation about your group?
- Try to become the go-to group when the latest tech disaster happens (Ransomware, etc.) via letters to the editor

- PSA announcement on your website
  - Check out the Pikes Peak Computer Application Society PSA
- APCUG's VTC YouTube Publicity presentation video for more ideas

# **Publicity for your Members**

- Pre-meeting looping presentation
  - Pictures of officers / SIG leaders w/short description of SIG
  - Current meeting info
  - Past / future meeting info
  - Some tech cartoons (How-To Geek)

### **Recruiting New Members**

We'd all like younger members in our groups but...

- Are you actively recruiting members at senior centers, adult education classes, SeniorNet classes, etc.
- Business cards for members with meeting date & time / location / SIG info / website address / e-mail address

### **Recruiting New Members**

- Ask them to hand them out when talking with people who might be interested in attending a meeting
- VistaPrint is always offering special pricing
- Offer incentive to members for recruiting new members
  - Extension of their membership by one month for each new member who joins
  - OR...whatever works for your group

### New Members (and Guests)

- Send a welcome e-mail (for joining or attending)
- Ask them to reply to make sure you have the correct e-mail address
  - CAN-SPAM Act
- Take new member's picture / welcome them in the newsletter
- Have a sign-in desk so guests can be acknowledged during the meeting

### New Members (and Guests)

- Have a Guest form
  - Name / Address / Phone / E-mail
  - Where did he/she find out about the group
  - Interests
- Give them a copy of the 4-page mini-newsletter brochure, and an application form
  - Do you have a statement on your app that photos may be taken at functions and possibly uploaded to the website, Facebook, etc.
- Have a Guest drawing

### New Members (and Guests)

- Have a few volunteers who will welcome guests and new members
- Sit with the new member (or guest) and point out officers, what's going to happen next, etc.
  - Break, raffle, restrooms, etc.
- MAKE THEM WELCOME

- Send a separate meeting announcement e-mail to guests
  - Content is the same for member e-mail except for 2<sup>nd</sup> paragraph

Hello from the CPUser Group, a computer and technology club.

At a previous club recruiting event or meeting you provided your name and email address to allow us to send you a reminder about upcoming meetings.

This is your monthly reminder for our upcoming CPUser Group general meeting slated for Tuesday, May 9, 2017. Doors open at 6:45 pm and the business meeting will begin at 7:00 pm. The lineup for the May meeting is listed below. Hope to see you Tuesday. In the event of inclement weather conditions please check our web site and your email for any meeting cancellation notice.

List of what's happening at the meeting

Meeting Location: Name of building, address, etc.

Please visit the Club's web site: (address)

If you are a member of Facebook, please join our page at (address)

Include a disclaimer (CAN-SPAM Act) at the bottom of your e-mail such as:

To stop receiving messages from (name of group & mailing address), please reply to this e-mail and include Unsubscribe in the Subject line. When you opt-out, please let us know why you no longer want to receive our meeting announcement messages.

This is the Prescott Computer Society opt-out message:

This amazing and wonderful newsletter has been sent to you at your request by the Prescott Computer Society. If you wish to stop receiving this outstanding publication for any unfathomable reason, you may unsubscribe or email us and inform us of this extremely sad and distressing news. You may also snail mail us with this crushing disappointment at: Address

#### January presentation

- Recap of monthly presentations = what they learned last year
- SIGs
- Social activities
- List of member benefits
- Whatever your club has accomplished that is a benefit of their membership

### **February**

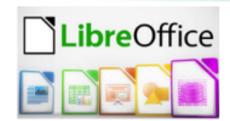

₩.

- Members brought at least 2 addresses for websites they find useful, just enjoy the site....
- People still miss Microsoft Office's drop-down menu = demo of OpenOffice
- Following up on the Gadgets part of the January meeting, we had a presentation on the Internet of Things
- Are you ready for the IoT?
- Are you already using some of the "smart" things?
- Everyone had a good laugh during this presentation

- Do you provide your members with valuable resources and experiences?
- Rambling Ron (Brown), Silvercom CTC
- Sends e-mail every Thursday
  - Info about VTC
  - Picture of store that sells guns as well as repairs guns and computers
  - Google Home 10 Best Android apps Evernote Couple of e-mail programs.....

- Have you done a survey to get feedback on what members like and how meetings, SIGs, etc. can improve?
- What devices / computers/ OSs, etc. they have so presentations focus on their needs / interests?
- Google Surveys very easy to use

- Do you get in touch with members who are not attending meetings?
  - Send an e-mail that they are missed and ask them why they are no longer at meetings
- Do you contact members who don't renew and ask them why they didn't renew?

## **Member Retention**

- Send them a survey
  - Ask why they left
  - What they liked
  - Where your club needs improvement
  - Maybe it's something simple like needing a ride to the meeting

- Don't stand in front of the group and ask
  - No one will raise their hand
- Get to know your members
- Learn their names (do your members wear badges?)
- Make it a practice to talk with different members before the meeting and during break time

- Watch attendance (are they regular attendees?)
- What are they interested in
- What was their work background
- Have a section on your application that lets new members know about the various areas where they can help

What's important to them

- Is it status?
- Do they just like to participate?
- Do they want to stay in the background rather than in front of the group?
- Make it positive and fun whatever their motivation is for volunteering

- Ask one-on-one for help with a project start small
- See "Art of Persuasion" presentation (request from Judy)

## Volunteers – How Do Recognize Them?

- April is National Volunteer Recognition Month
- Special recognition at the April meeting
- Certificate(s)
- Cake with thank you to volunteers
- Picture, blurb in newsletter / website
- Send pic & write-up to local newspaper after the meeting

## Volunteers – How Do Recognize Them?

- Extra drawing tickets
- Lunch
- Dinner

## **Social Interaction**

Does your group get together socially during the month?

- Pikes Peak Digerati geeks out on fine food and good conversation monthly
- Idaho TUG meetings
- Melbourne PCUG WAFFLE (Wine And Fine Food Lovers Event)

#### **Social Interaction**

- KEGS presentation at Microsoft store
  - Dinner at Cheesecake Factory
- TUGNET has dinner together once a month
  - Passive fundraising
- ICON Technology Group brown bag lunch presentation
- Modesto PCUG Round Table Pizza

## Officer Burn-out

- Co-officers (presidents, etc.)
  - Coordinate / chair a meeting every other month
- A couple of groups don't have presidents
  - VP handles everything
- Board meetings
  - Use Zoom so people don't need to go out another night for the group

## Officer Burn-out

- Free Zoom app
- 40 minutes
- Break
- 40 minutes
- Have food before or after in-person board meeting

- Member group newsletters online
  - https://apcug2.org/member-online-newsletters/
- PUSH articles sent to editor or another officer upon request
  - Push (at) apcug.org
- Speakers Bureau (live webinars)
  - https://apcug2.org/speakers-bureau/

- Virtual Technology Conference PDF presentations
  - Click on presentation name / presentation
  - https://apcug2.org/category/virtual-techconference/
- Virtual Technology Conference presentation YouTube videos
  - www.youtube.com/apcugvideos

- How to Publicize Your Group VTC video
  - www.youtube.com/watch?v=nFvhyVA-K3g
- Program Ideas VTC video
  - www.youtube.com/watch?v=XiDYSi8wRFk
- PSA announcement on your website example at Pikes Peak Computer Application Society
  - (http://ppcompas.apcug.org/)

- Abby Stokes\*
  - http://askabbystokes.com/
- How-to Geek\*
  - www.howtogeek.com/
- GeekClean\*
  - www.facebook.com/GeekClean/

- Leo Notenboom Ask Leo!\*
  - https://askleo.com/
- MakeUseOf.com\*
- Rod Scher Geekly Weekly\*
  - http://www.thegeeklyweekly.com/
- TechBoomers\*
  - https://techboomers.com/

- Tech-Moxie (Pam Holland)\*
  - www.tech-moxie.com
- \*APCUG has permission to use content with attribution

# Questions

How to Revitalize Your Technology Group

Judy Taylour, SCV Computer Club
Chair, APCUG Board of Advisors

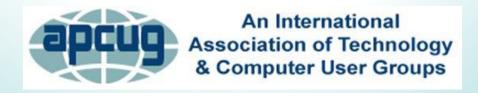

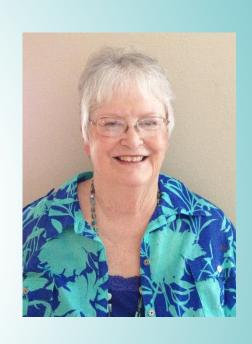